# Mathématiques jeudi 8 avril module 18 – séance 4 **CORRECTION**

## Activités ritualisées

(sur l'ardoise ou sur le cahier de maths)

**Rituel droites** : Montrer : - un couple de droites perpendiculaires - un couple de droites parallèles

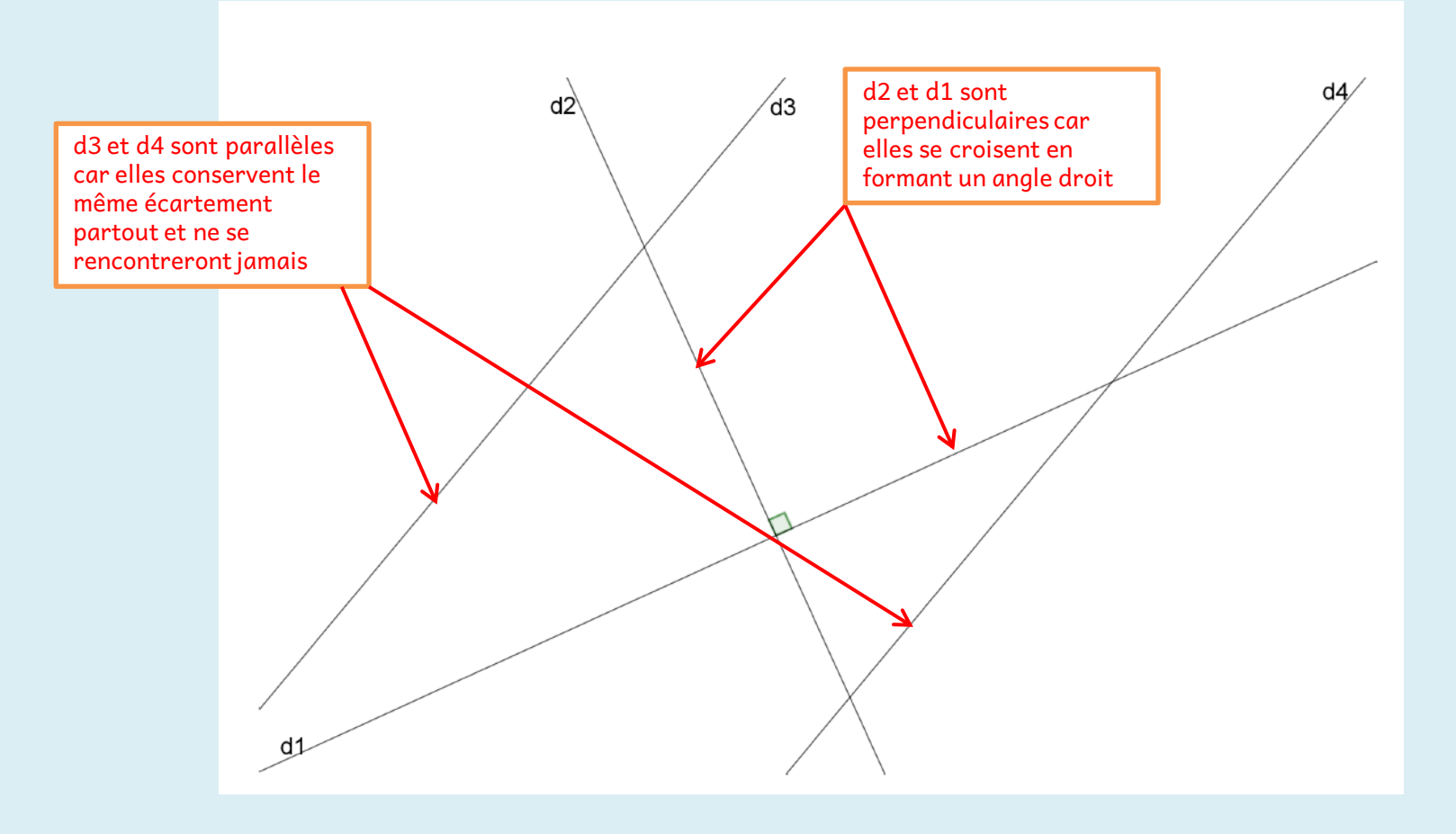

(sur l'ardoise ou le cahier de brouillon)

#### **CM1 /**

1- multiplier par 10 et 100

 $2,5 \times 10 = 25$  $1,6 \times 10 = 16$  $3,25 \times 100 = 325$ 5,75 x 100 =575  $2,9 \times 10 = 29$ 

> Souviens-toi lorsqu'on multiplie par 10 on veux un nombre 10 fois plus grand, les chiffres se décalent d'un rang vers la gauche dans le tableau de numération

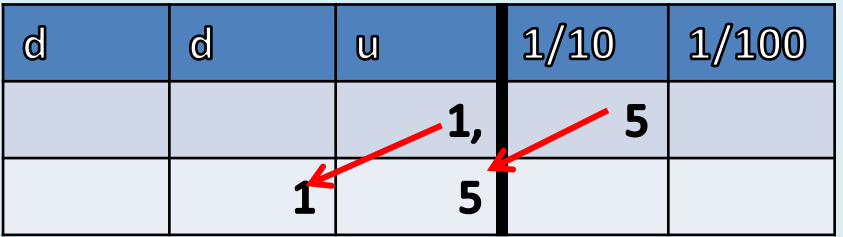

**CM2 / Calculer 3400 : 100** Pensez que : 3400 : 100 = 34  $c'$ est 3400 = 100 x 34 Pensez aussi au tableau de numération, quand on divise un

nombre par 100 on veut un nombre 100 fois plus petit

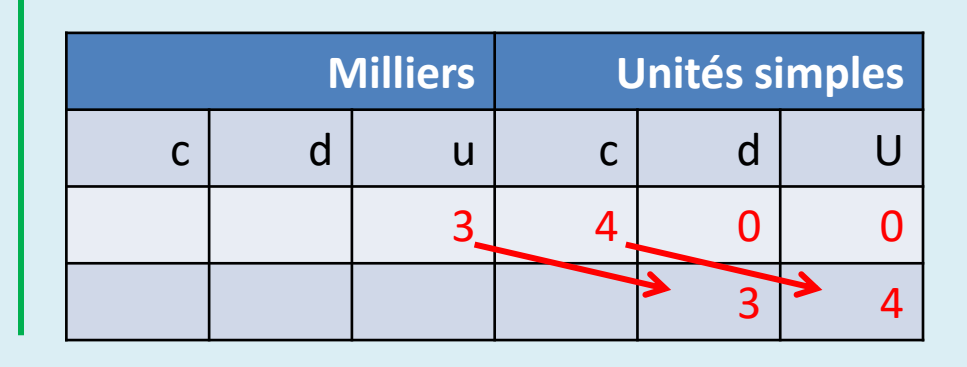

(sur l'ardoise ou le cahier de brouillon)

#### **CM1/**

2- donne une valeur approchée du résultat des calculs suivants :

> 9 x 39 21 x 150

Souviens-toi que pour donner une valeur approchée du résultat d'un calcul, on arrondit les nombres du calcul par exemple :

 $29 \times 31 \rightarrow 30 \times 30 \rightarrow 900$ 

Une valeur approchée du résultat de 29 x 31 est 900

### **CM2 / Calculer 340 : 10**

Pensez que :  $3400 : 100 = 34$ c'est 3400 = 100 x 34

Pensez aussi au tableau de numération, quand on divise un nombre par 10 on veut un nombre 10 fois plus petit

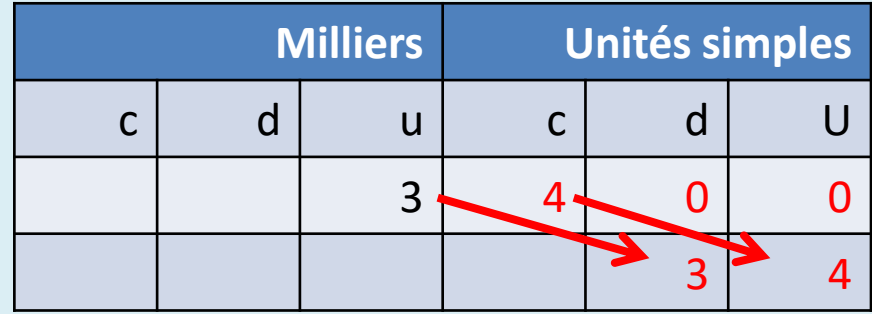

(sur l'ardoise ou le cahier de brouillon)

# **CM2 / Calculer**

- $12\,500:100 = 125$
- $\cdot$  456 000 : 100 = 4 560
- $78700 : 100 = 787$
- $56000:1000 = 56$
- 81 000 : 1000 = 81

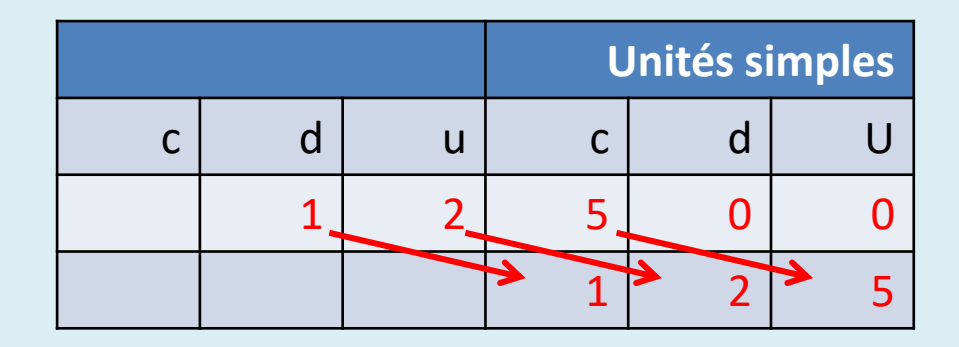

(sur l'ardoise ou le cahier de brouillon)

### **CM2 / donner une valeur approchée du résultat de :**

- 49 x 49 x 2  $\rightarrow$  50 x 50 x 2  $\rightarrow$  5000
- 197 x 3 x 103  $\rightarrow$  200 x 3 x 100  $\rightarrow$  60 000

Souviens-toi que pour donner une valeur approchée du résultat d'un calcul, on arrondit les nombres du calcul par exemple :

 $29 \times 31 \times 9 \rightarrow 30 \times 30 \times 10 \rightarrow 9000$ 

Une valeur approchée du résultat de 29 x 31 x 9 est 9000

## Problème

Le nombre d'habitants est en milliers, il faut donc multiplier par 1000 les nombres sur la gauche du graphique

À Niort par exemple, il y a 60 000 habitants

### **CM1 /**

Résoudre un problème du petit fichier problème dans la petite chemise de maths ou en fichiers joints à l'article de vendredi.

#### **CM2** / Observer ce graphique :

Graphique 2 : nombre d'habitants de guelques villes francaises:

Nombre d'habitants en millier

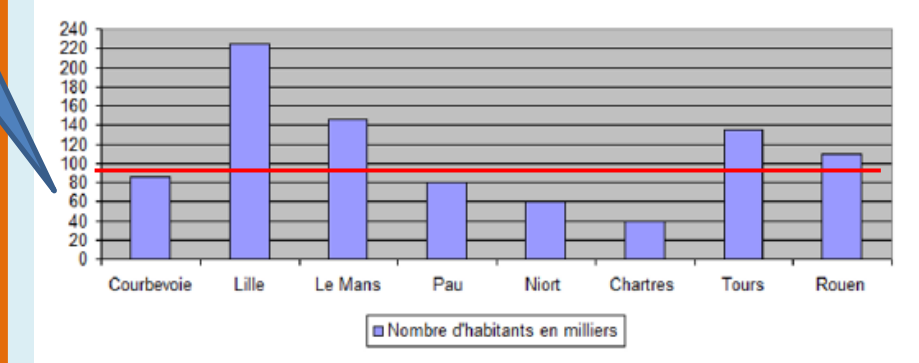

À l'oral, répondre à ces questions :

- Quelle ville a le plus petit nombre d'habitants ? Chartres
- Quelle ville a le plus grand nombre d'habitants ? Lille
- Quelles sont les villes qui ont un nombre d'habitants supérieur à 100 000 ? Lille, Le Mans, Tours et Rouen

## Apprentissage

• **CM1 /** Regarde cette vidéo (clique sur l'image) :

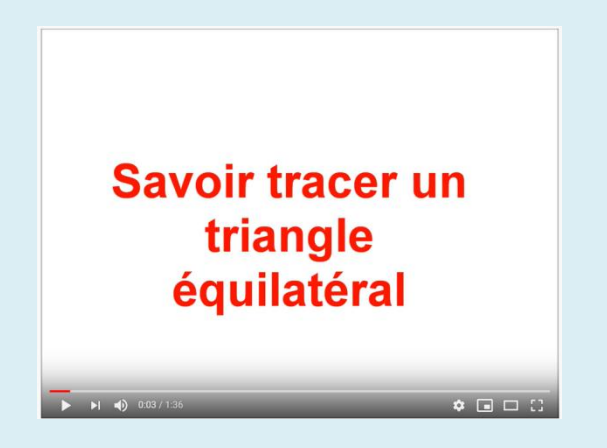

- Prépare ton crayon à papier, ton compas, ta règle, ta gomme
- Trace un triangle équilatéral de 8cm de côté comme expliqué dans la vidéo avec ton compas
- Trace les axes de symétrie du triangle équilatéral que tu viens de tracer
- Si tu as le fichier « ville au trésor » dans ta petite chemise, tu peux faire 1 ou 2 exercices

• **CM2**/ Lis la leçon 19

Lecon 19: Multiplier/Diviser par 10,100...

Quand on multiplie un nombre par 10, cela signifie qu'on donne à chaque chiffre une valeur 10 fois plus grande.

 $1,25 \times 10 = 12.5$ 

On glisse les chiffres dans le tableau, pas la virgule.

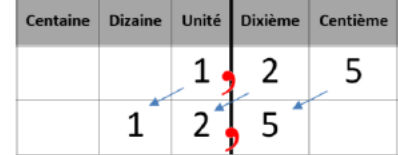

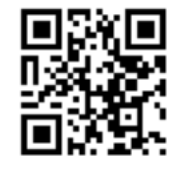

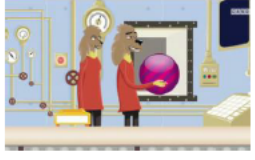

https://huit.re/Multiplier10

Quand on diviser un nombre par 10, cela signifie qu'on donne à chaque chiffre une valeur dix fois plus petite.

 $7,5:10 = 0,75$ 

On glisse les chiffres dans le tableau, pas la virgule.

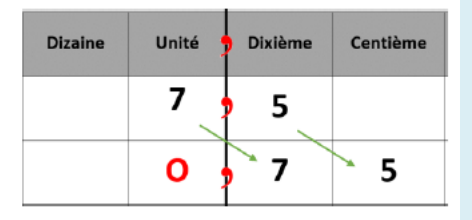

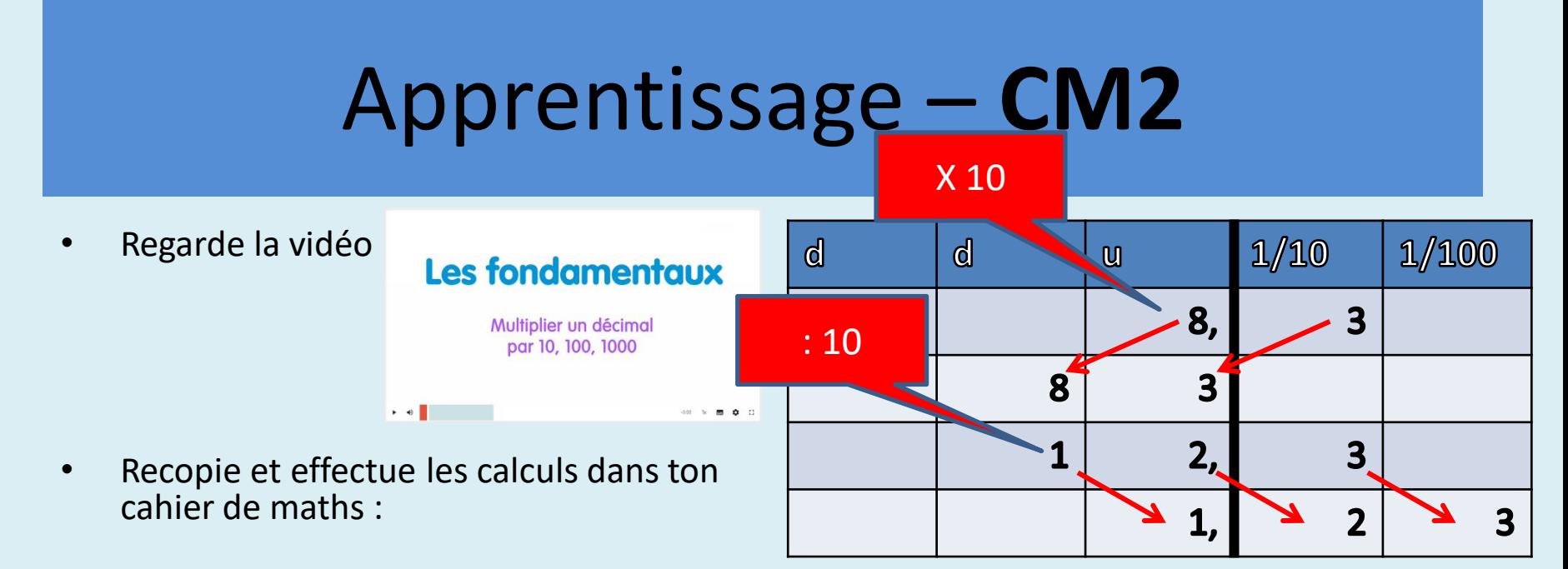

- $8,3 \times 10 = 83$
- $9,5 \times 10 = 95$
- $6,2 \times 10 = 62$
- $56,15 \times 100 = 5615$
- $102,25 \times 100 = 10225$
- $12,3:10 = 1,23$
- $25, 5 : 10 = 2,55$
- $38,1:10 = 3,81$
- $30,2:10 = 3,02$
- $152, 9: 10 = 15,29$

Si tu as le fichier « pays du trésor » dans ta petite chemise, tu peux faire 1 ou 2 exercices